## **Photoshop Free Download In Android EXCLUSIVE**

Installing Adobe Photoshop is relatively easy. First, you should download Photoshop from the Adobe website. Then, you should crack the software with ease. Once the software is cracked, you can use it immediately. To crack the software, you need to find a cracked version. Then, you should download and install it. Cracking Adobe Photoshop is easy and simple. Download the software, install it (or update it if necessary), crack the software, and you have a fully functional version of Adobe Photoshop. Usually, the cracked version of the software is available online, and it is used to unlock the full version of the software. Just be sure to use a legitimate crack, and be sure to download the code from a trusted source.

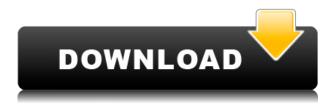

Save documents to the background and continue to work with the other layers. You can change the color of the documents without switching and and edit their content. When you open a document that's been saved to the background, it's automatically included in or removed from the active image collection, depending on your relationship to the document. You can edit the position, orientation, name, and other details and move, resize, or change the opacity of the document with the images in the panel below. You can also resize, crop, add text, add layers, work with pencils, filters, and other common tools. Photoshop's ability to work with layers and brushes is still one of its most impressive features, as it can create complex Photoshop effects and finishes that may not be possible in other applications. You can also share your colors and effects with other people using Creative Cloud services. This process is also smoother than in the past because of new options that let you choose from a list of popular cloud services, like Dropbox and Google Drive, and invert filters, perfect skin tones, and more. When you switch to each image and edit it, you can quickly switch among the images in the collection, or add new ones from any of your locations. You can also slice, dice, and adjust the layers in an image, using the new one-click fill and select technologies that can quickly remove an object or change its color, shape, or texture. The "Direct Selection" tool in Photoshop also gives you a lot of control over every element in an image, as you can remove and replace textures, objects, and even specific colors with the click of a button. With the new "Pencil" tool, you can remove any object in an image to your heart's content—with no limitations or restrictions. In reality, you can slice off literally anything from the image, and back it up so that it can be put back in on the same layer without any problems.

## Download Photoshop 2021 (Version 22.4)License Key WIN + MAC {{ upDated }} 2022

You do a lot of editing the photo using simple adjustments that can be applied to one image or many at the same time. In Photoshop want to choose the desaturate tool or adjust color by clicking on the color picker. I really enjoyed learning how to work in Photoshop and how most everything works there. You can change the color of an image using the color picker. Select the color you want to use for the entire image or just the areas you want to change. You can also adjust the Opacity and Saturation for your entire image or just one element. This can make people look more transparent and with the Opacity option you can also change the transparency of an image. The tool specific to working with images is the rotate tool. You can use the zoom tool to magnify and get a closer look at the details of your photo. The crop tool lets you "freeze" the area you are working on. This allows you to edit only that area. You can also use the help feature to get additional tips or tutorials for different tools and other features. Once you finish your edit you can add text using the type tool or other shapes using the tools. Once you are done with your photo you can share your new creation on social media. A layer in Photoshop is a grouping of information that is treated as a single object by the editing tools. You can group or desegregate layers into different objects like an image, text, shapes, or other layers. In the Adjustments panel you can change the sharpness, the contrast, the white balance, and the brightness. You can also change the color balance, the background color, and other advanced options. e3d0a04c9c

## Download free Photoshop 2021 (Version 22.4)(LifeTime) Activation Code Windows 10-11 64 Bits {{ New! }} 2023

Photoshop is a great tool for professionals and hobbyists. If you have artistic skills, you can make awesome images. If you don't, you can learn and create stunning images with Photoshop. As long as you can edit images and graphics, you can use it to make a huge impact whether your type of work involves travel photography, product photography, portrait, art, fine art, etc. Why should you learn how to use Photoshop? Well, it's specialized, right? Photoshop is for images, photographs and graphics, and that's a big portion of what a freelance computer graphic designer spends their time doing. It's almost like a cookie cutter where you choose a subsection of web design and your job is to make it look good. Photoshop has unmatched power and is designed by professionals for professionals. Photoshop is one of the most versatile design tools on the market. It has over two decades of experience and countless features. Of course, it would not be worth your time if it is too overwhelming. To make sure it fits you best, it is a good idea to test it out to see what you might like best. Creating a website is a good way to do this. There is a lot of information available online such as learning Photoshop and generating unique website templates. Adobe Photoshop Master Collection helps you create incredible photos, while other Adobe Creative products like Photoshop Touch, Lightroom, Adobe Photoshop Extended, and InDesign bring you a range of powerful tools, a new user interface, and unique mobile apps.

download photoshop legacy brushes download photoshop assorted brushes download photoshop arrow brushes photoshop 8 brushes free download how to download new brushes on photoshop book ornament brushes photoshop download how to download photoshop brushes on mac download custom photoshop brushes download torn paper photoshop brushes normal brushes photoshop free download

In Elements 2023, CS6 and later versions of Photoshop, we're very excited to be introducing Airbrush, a new feature that makes creating beautiful matte paintings and text effects super easy and fun. Additionally, we're excited to introduce Focus Stacking, a powerful tool for compositing great-looking photo effects. Today all the elements are in place to create pro-level matte paintings and composites using any smartphone or digital camera. In short, Elements 2023 will give you access to the best elements of Photoshop and the best elements of the creative world at your fingertips.

NEW YORK – Jan. 25, 2018 – More than 10,000 attendees are expected to attend Adobe MAX, the world's largest creativity conference, taking place today-Jan. 26, at the Mandalay Bay Convention Center in Las Vegas. Inside the Creative Cloud Booth (C2E-Booth #70), Adobe will feature a preview of its latest innovations in Creative Cloud, keynotes from award winning artists and designers, as well as Creative Briefings. To make it easier for attendees to get the most from MAX, Adobe will also unveil the following presentations:

• Hosting the World's Best in Photography , From MAX 2018 Keynote Speaker Tamra Bonvillain, Creator of the Popular Photography Channel, Adobe Camera Raw e-Books and Adobe Lightroom e-Books Photoshop and Illustrator are part of Adobe's Creative Cloud: mix and match your favorite

desktop applications seamlessly and effortlessly. If you prefer to work offline, you can download the software and all your artworks or files to your computer. And if you decide to make the full-fledged leap into the world of cloud software, you have the option to access your files from any world-class device on any world-class platform.

Adobe Photoshop Fix is software for fixing image issues on Windows PC. It is an all-in-one software with integrated imaging tools that make fixing photos easy. It includes image optimizer and much more. It is a good tool for photographers and image editors. It does both basic editing and advanced editing. Photoshop Express is a free version of the professional version, available only on the Web and mobile devices and on Android. It contains the most basic features, namely basic adjustments and the ability to send your images to social platforms. Adobe Lightroom expands the power of image editing, organization and printing to any device, anywhere. It is a complete solution for managing and editing images. It saves time and effort and also saves your disk space, especially when you are working on big or professional projects. The system is designed to meet all the requirements of photographers, graphic designers and image editors. Adobe XD (formerly known as DWF Direct Floor Plan) uses vector-based art assets that can be scaled or rotated to any size or resolution. With Adobe XD, anyone can create a two-dimensional, scalable artboard, and then edit that artboard while maintaining built-in vector-based responsive features. Adobe Rush is a simple todo lists app, which can be done on the desktop and mobile devices. It can be easily accessed from anywhere, at any time. Adobe Rush is great for organizing ideas and tasks, and can help you to do your work efficiently.

https://soundcloud.com/epicihuat1989/artisan-organic-toolset-for-sketchup-crack-serial https://soundcloud.com/aberavusiwee/gestion-pro-full-crack https://soundcloud.com/preggowefee1982/remouse-standard-3-4-keygen-15 https://soundcloud.com/brootashw/cyberplanet-63-premium-full-crack-211 https://soundcloud.com/feditimar1970/fix-ml1660-v1010030fls https://soundcloud.com/mbonuhkchimic/the-man-from-nowhere-hindi-dubbed-720p https://soundcloud.com/aubinejibanj/download-windows-ice-xp-v7-ita-iso https://soundcloud.com/anaruner1980/dc-unlocker-2-client-1000828 https://soundcloud.com/ntlhegestoe/divx-plus-converter-ver-80149-full-crack-156 https://soundcloud.com/masepeferarig/frozen-tamil-dubbed-movie

The next of this list is the brand-new addition to the Photoshop Elements family – the RAW Photoshop plugin. This is similar to the RAW format you get when you shoot a photo on a digital camera. In the RAW format, your photo exists as a raw file – that is basically an unblended file. The photo is stored before alterations from the camera such as exposure and white balance. When you open this raw file in Photoshop elements, Photoshop creates a "Smart object" that can automatically update itself with the changes done directly in Photoshop after opening the RAW photo in Photoshop Elements. You can learn more about RAW here. Hey, everyone – I've got exciting news for you! In addition to some of the classic items from the apps listed here you'll find more than 500 amazing items available on Envato Tuts+. Check out the ones that caught your eye and bring your creative ideas to reality! You might also want to look into the planned projects section on Envato Market, those might provide you an idea of the type of projects you can plan out – and that can be useful when you're not sure what to plan out. Who needs Photoshop when you have Photoshop Elements? If you want a powerful graphics editor to organize, edit, create, enhance, and share photos, Elements provides easy access to the photo editing and graphics features of Photoshop. Adobe's Photoshop

and Photoshop CC applications have been used in broadcast and multimedia, creating music videos and movie trailers, magazines and newspapers, corporate websites, advertisements, brochures, product packaging, and more. These creative professionals edit a variety of images including portraits, boudoir, still and motion imagery, still life, and more. The tools include non-destructive editing, and adjustment layers.

Adobe also announced a new subscription model for its products that makes Photoshop, Lightroom, and other Creative Cloud programs available as a pay-per-month subscription. This model lets users purchase subscription at a 50-percent discount over the lifetime of their subscription. On October 11, this version becomes available to Mac users. Adobe's Creative Cloud suite provides the most advanced feature set designed specifically for professional photographers, graphic designers and web developers. Many features that professional photographers use on a daily basis are automatically available to those using Photoshop CC without the need for downloading any additional extensions. Adobe's intuitive tools provide more ways than ever to enhance your images. In addition, they offer complementary features that can add another level of compelling content for your next project. MindJolt recently concluded its free photography contests, with a grand prize of a free iPad Pro. The first contest, "Image Is What You Make It," asked users to create an original image from scratch, working in one of five photoscapes (forest, desert, mountains, cityscape, and sunset from the Mortmain Coast), and submit a photo for a chance to win the prize. "It's a fun and exhilarating contest that encourages us to see creativity from a totally different perspective, and rewards the best image-makers using the most beautiful place in Yorkshire," said MindJolt's marketing director, Jess Schmorel.